## **Расчет тепловой схемы ТЭЦ**

Расчет тепловой схемы выполняется для четырех характерных режимов работы теплоэлектроцентрали:

**I режим** – максимально-зимний, соответствующий расчетной температуре наружного воздуха для отопления (*tнар=tр.о.*). Этот режим определяет максимальную выработку пара на ТЭЦ и, следовательно, суммарную мощность устанавливаемых котлоагрегатов (основных и пиковых). Отопительно-вентиляционные нагрузки и нагрузки по технологическому пару в этом режиме принимаются максимально-суточными, нагрузка горячего водоснабжения – среднечасовой за неделю.

**II режим** – расчетно-контрольный. Этот режим соответствует средней за наиболее холодный месяц температуре наружного воздуха (*tнар=tср х.м.*). и просчитывается при условии аварийной остановки одного наиболее мощного котлоагрегата ТЭЦ.

Второй режим определяет число и единичную мощность устанавливаемых на ТЭЦ паровых и водогрейных котлов.

**III режим** – среднеотопительный. Этот режим рассчитывается при средней за отопительный период температуре наружного воздуха (*tнар=tср от*) и соответствующих отопительных нагрузках.

**IV режим** – летний, характеризующий работу ТЭЦ при отсутствии отопительных нагрузок. Нагрузка по технологическому пару в IV режиме принимается равной зимней, а нагрузка ГВС – 70 % от зимней.

Порядок расчета тепловой схемы ТЭЦ приведен в табл. 1, пароводяной баланс ТЭЦ – в табл. 2. Расчетные формулы либо пояснения также приведены в таблице.

## **Таблица – Значения средних температур самого холодного месяца**

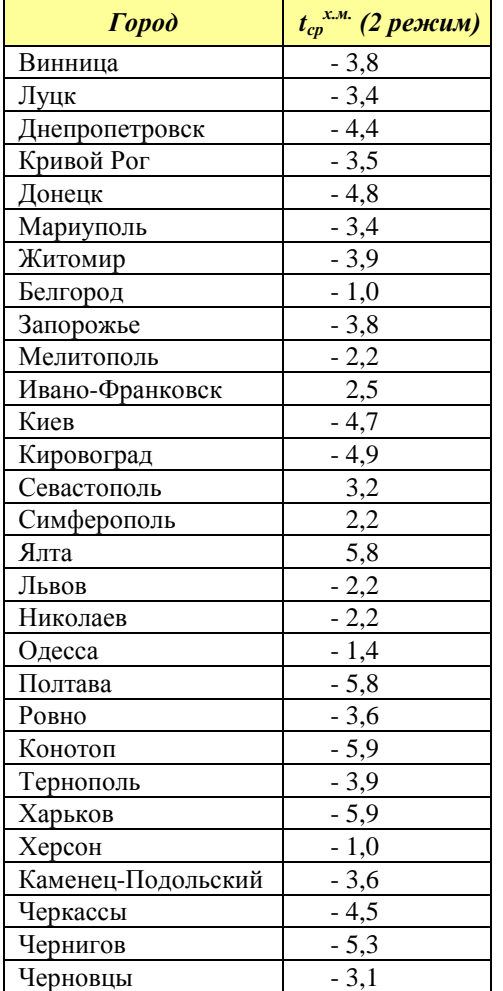

## **Таблица 1 – Расчет тепловой схемы ТЭЦ.**

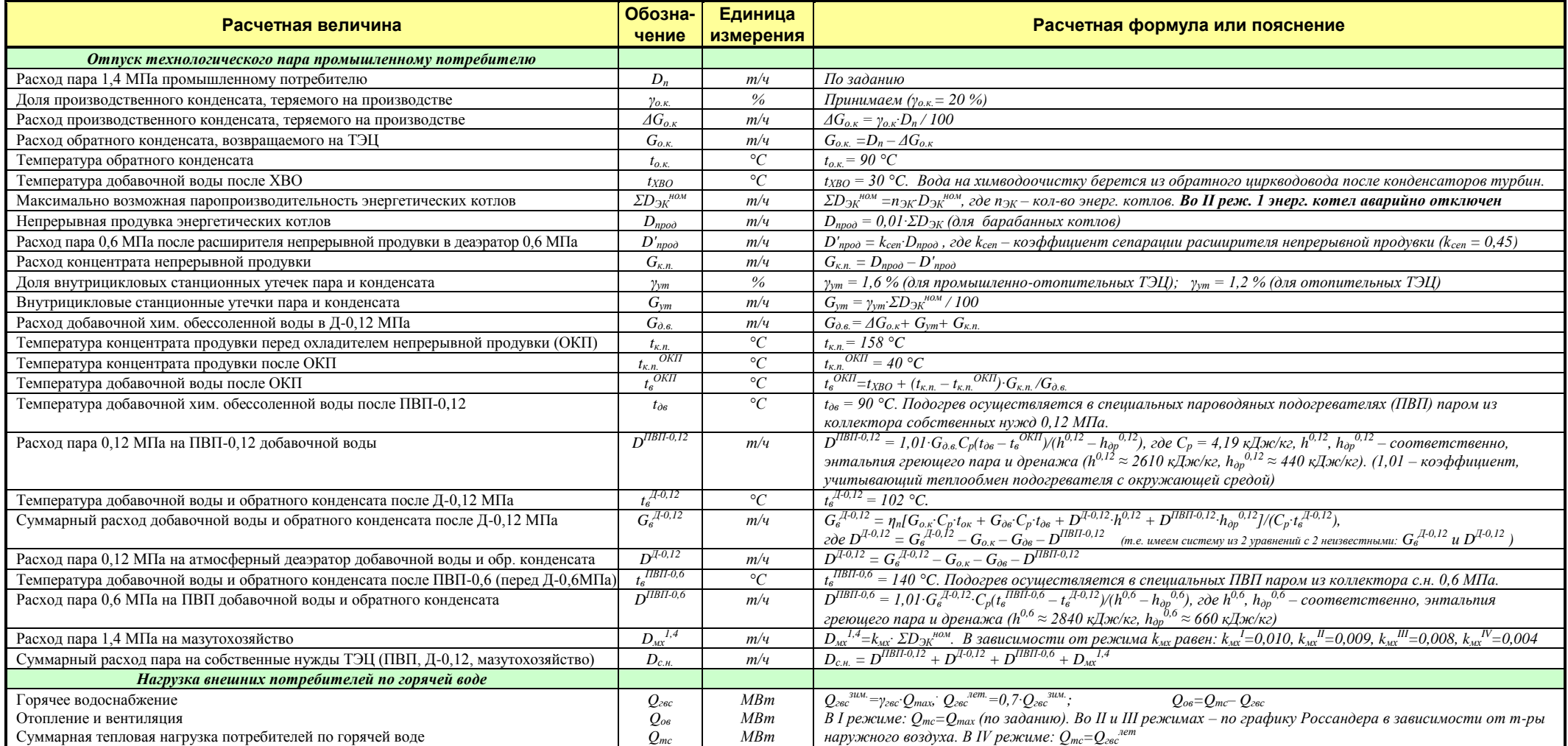

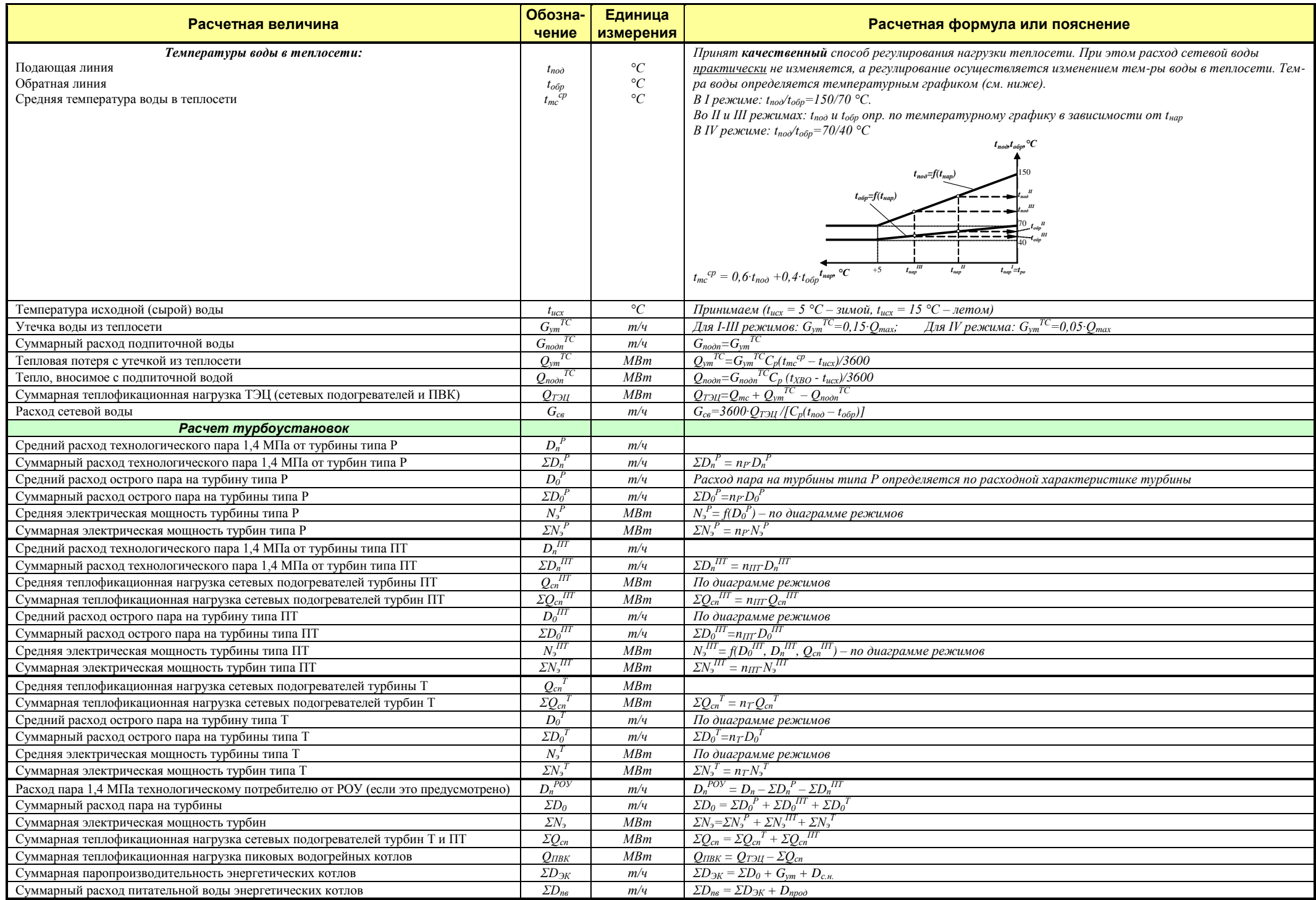

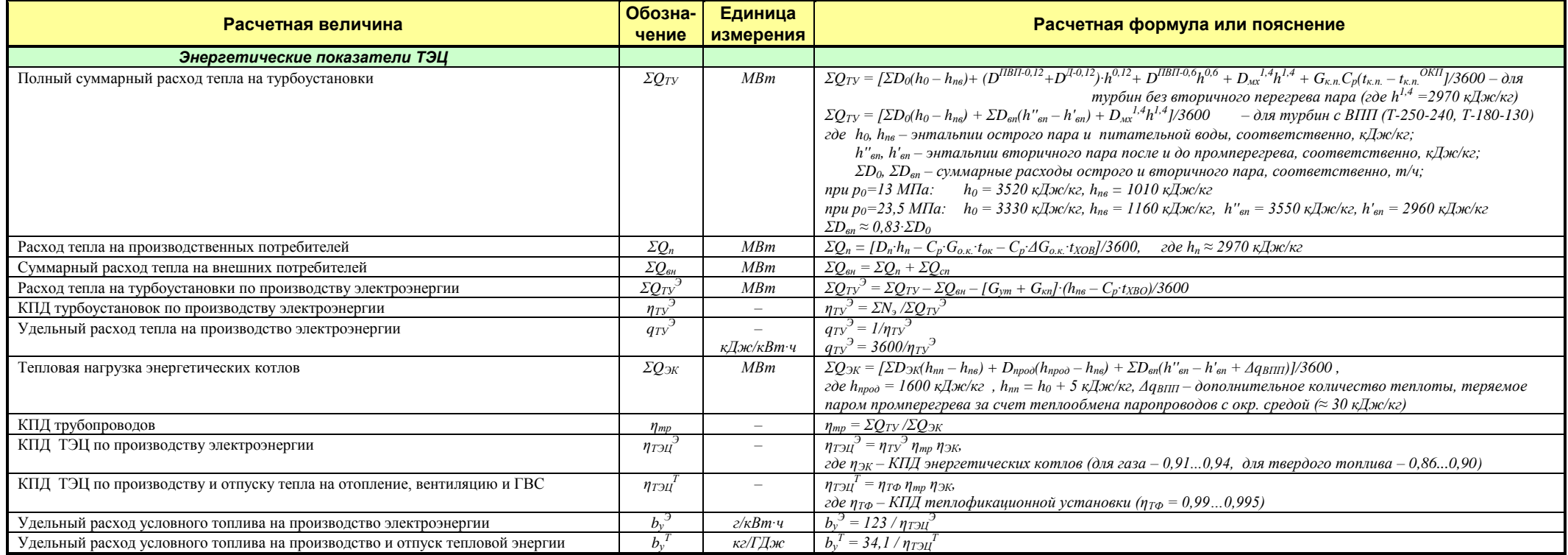

## **Таблица 2 – Пароводяной баланс ТЭЦ.**

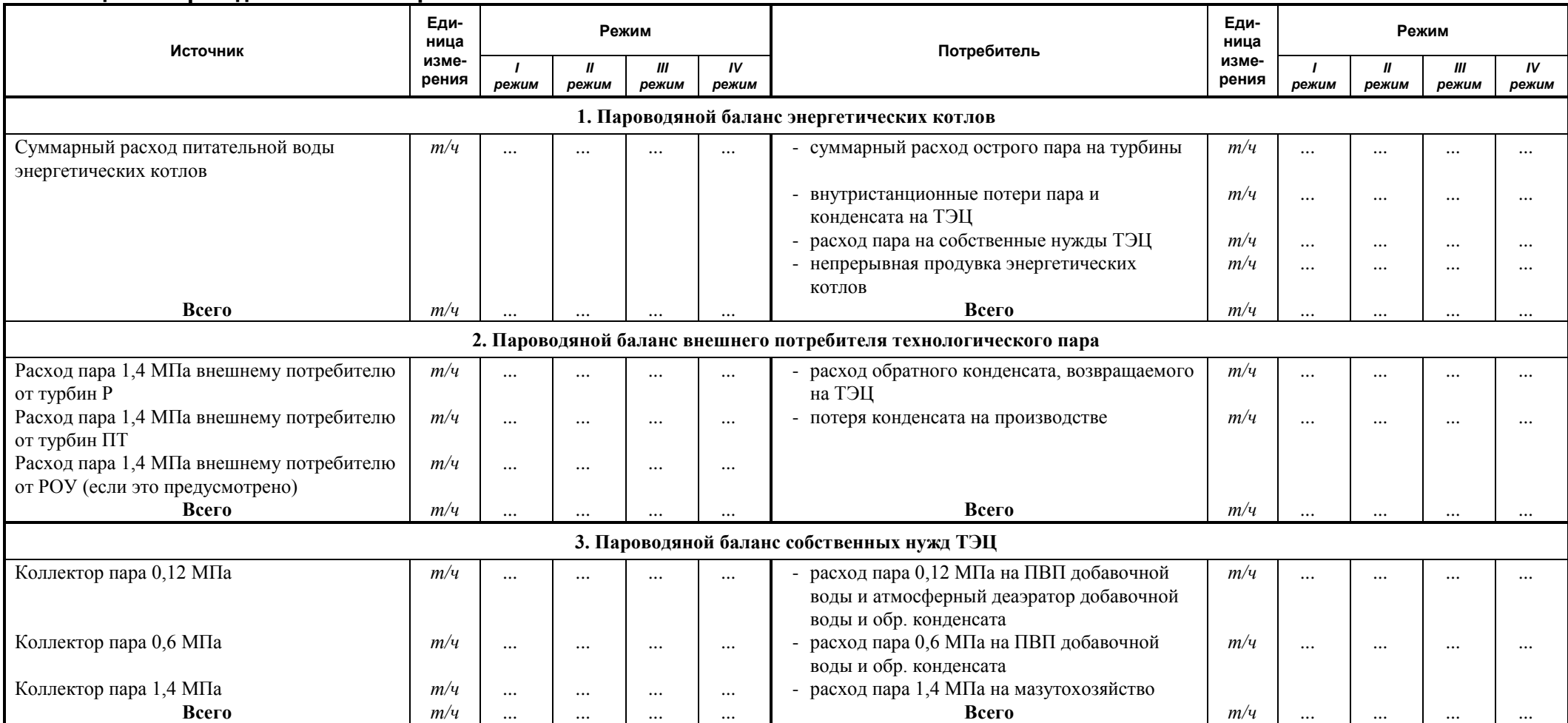